# **ABSOLUTE C++**

#### **SIXTH EDITION**

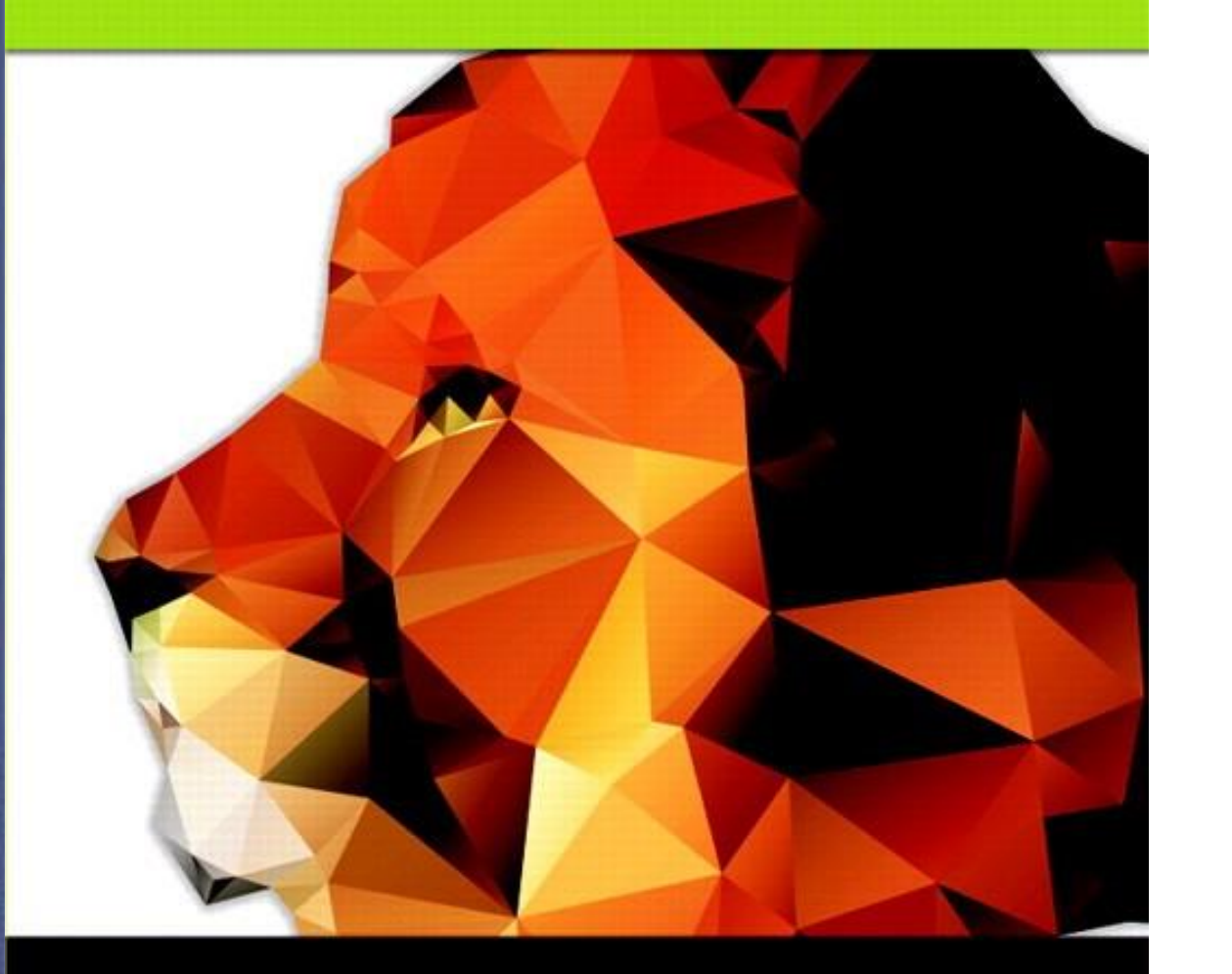

## Chapter 20

Patterns and UML

#### **Walter Savitch**

Copyright © 2016 Pearson, Inc. All rights reserved.

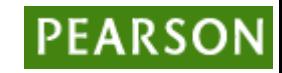

# Learning Objectives

#### • Patterns

- Adapter pattern
- Model-View-Controller pattern
- Sorting pattern and it's efficiency
- Pattern formalism
- UML
	- History of UML
	- UML class diagrams
	- Class interactions

## Introduction

- Patterns and UML
	- Software design tools
	- Programming-language independent
		- Assuming object-oriented-capable
- Pattern
	- Like "ordinary" pattern in other contexts
		- An "outline" of software task
	- Can result in different code in different but similar tasks
- UML
	- Graphical language for OOP design

#### Patterns

- Patterns are design principles
	- Apply across variety of software *applications*
	- Must also apply across variety of *situations*
	- Must make assumptions about application domain
- Example:

Iterator pattern applies to containers of almost any kind

#### Pattern Example: Iterators

- Recall iterators
- Iterator pattern applies to containers of almost any kind
- 1<sup>st</sup> described as "abstract"
	- As ways of cycling thru any data in any container
- Then gave specific applications
	- Such as list iterator, constant list iterator, reverse list iterator, etc.

## Consider No Patterns

- Iterators
	- Imagine huge amount of detail if all container iterators presented separately!
	- If each had different names for begin(), end()
	- To make "sense" of it, learners might make pattern themselves!
- Until pattern developed, all were different
	- "Seemed" similar, but not organized
- Consider containers as well
	- Same issues!

### Adapter Pattern

- Transforms one class into different class
	- With no changes to underlying class
	- Only "adding" to interface
- Recall stack and queue template classes
	- Both can choose underlying class used to store data:
		- stack<vector<int>> -- int stack under vector stack<list<int>> -- int stack underlying list
	- All cases underlying class not changed
		- Only interface is added

## Adapter Pattern Interface

- How to add interface?
	- Implementation detail
	- Not part of pattern
- But… two ways:
	- Example: for stack adapter:
		- Underlying container class could be member variable of stack class
		- Or stack class could be derived class of underlying container class

### Model-View-Controller Pattern

- Way of dividing I/O task out
	- Model part: heart of application
	- View part: output
		- Displays picture of model's state
	- Controller part: input
		- Relays commands from user to model
- A divide and conquer strategy
	- $-$  One big task  $\rightarrow$  three smaller tasks
		- Each with well-defined responsibilities

## Model-View-Controller Pattern

- Any application can fit
- But particularly suited to GUI design projects
	- Where view can actually be visualization of state of model

#### **Display 20.1**  Model-View-Controller Pattern

#### Display 20.1 Model-View-Controller Pattern

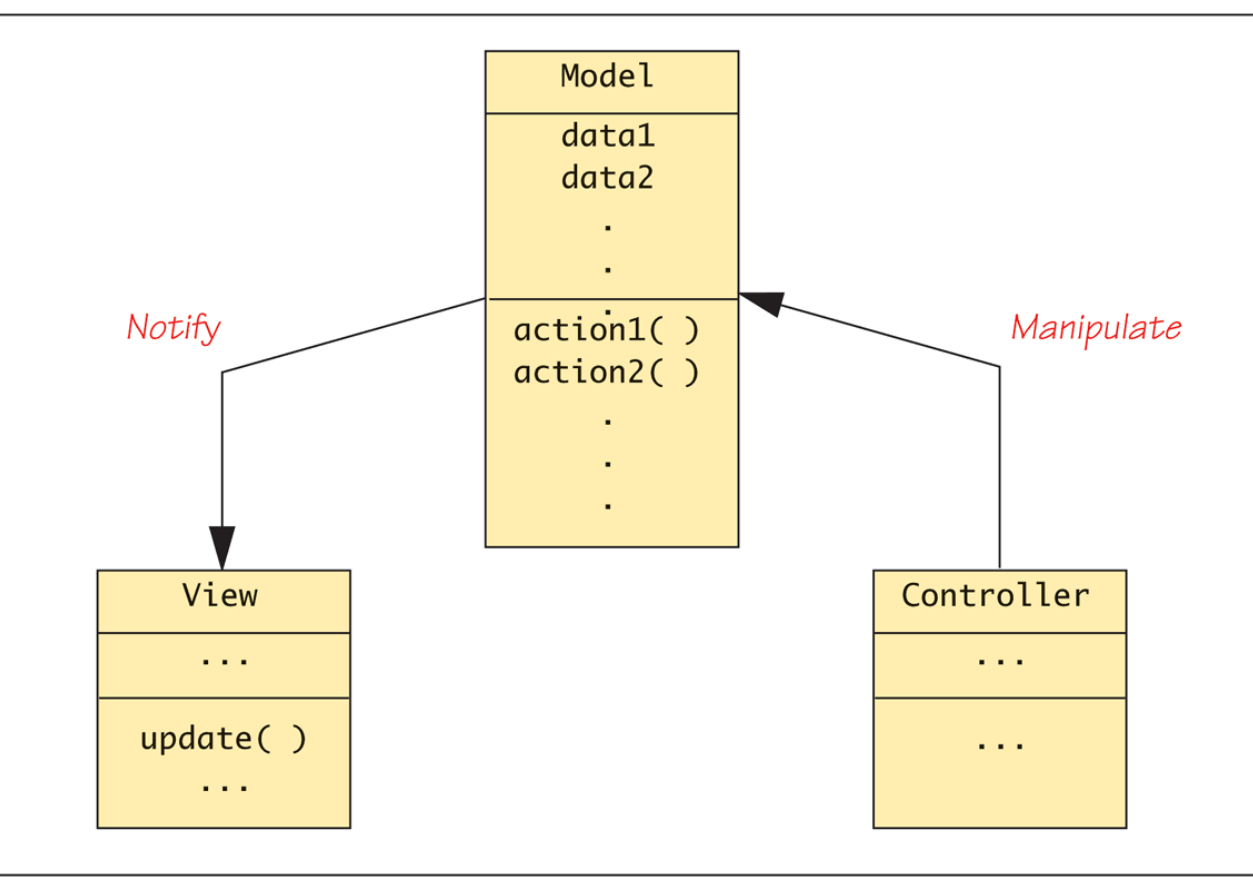

Copyright © 2016 Pearson Inc. All rights reserved. 20-11 20-11

## A Sorting Pattern Example

• Similar pattern among "most-efficient" sorting algorithms:

– Recursive

- Divide list into smaller lists
- Then recursively sort smaller lists
- Recombine two sorted lists obtaining one final sorted list

## Sorting Pattern

- Clearly a divide-and-conquer strategy
- Heart of pattern: int splitPt = split(a, begin, end); sort(a, begin, splitPt); sort(a, splitPt, end); join(a, begin, splitPt, end);
- Note no details on how split and join are defined
	- Different definitions will yield different sorting algorithms

## Function split

- Rearranges elements
	- In interval [begin, end]
- Divides interval at split point, *splitPt*
- Two new intervals then sorted
	- [begin, splitPt) first half
	- [splitPt, end) second half
- No details in pattern
	- Nothing about how rearrange and divide takes place

## Function join

- Combines two sorted intervals – Produces final sorted version
- Again, no details
	- join function could perform many ways

#### Sample Realization of Sorting Pattern: Mergesort

- Simplest "realization" of sorting pattern is mergesort
- Definition of split very simple
	- Just divides array into two intervals
	- No rearranging of elements
- Definition of join complex!
	- Must sort subintervals
	- Then merge, copying to temporary array

## Mergesort's join Function

- Sequence:
	- Compare smallest elements in each interval
	- Smaller of two  $\rightarrow$  next position in temporary array
		- Repeated until through both intervals
	- Result is final sorted array

## Sort Pattern Complexity

- Trade-off between split and join
	- Either can be simple at expense of other
	- e.g., In mergesort, split function simple at expense of complicated join function
	- Could vary in other algorithms
- Comes down to "who does work?"

## Consider Quicksort

- Complexity switch
	- join function simple, split function complex
- Library files
	- Include files "mergesort.cpp", "quicksort.cpp" both give two different realizations of same sort pattern
	- Provide same input and output!

## Quicksort Realization

- A sophisticated split function
	- Arbitrary value chosen, called "splitting value"
	- Array elements rearranged "around" splitting value
		- Those less than in front, greater than in back
		- Splitting value essentially "divides" array
	- Two "sides" then sorted recursively
- Finally combined with join
	- Which does nothing!

# Sorting Pattern Efficiency

- Most efficient realizations "divide" list into two chunks
	- Such as half and half
	- Inefficient if divided into "few" and "rest"
- Mergesort: O(N log N)
- Quicksort:
	- Worst case: O(N<sup>2</sup>) (if split uneven)
	- Average case: O(N log N)
		- In practice, one of best sort algorithms

## Pragmatics and Patterns

- Patterns are guides, not requirements
	- Not compelled to follow all fine details
	- Can take "liberties" and adjust for particular needs
		- Like efficiency issues
- Pattern formalism
	- Standard techniques exist for using patterns
	- Place of patterns in sofware design process not yet clear
		- Is clear that many basic patterns are useful

# UML

- Unified Modeling Language
- Attempt to produce "human-oriented" ways of representing programs
	- Like pseudocode: think of problem, without details of language
- Pseudocode very standard, very used
	- But it's a linear, algebraic representation
- Prefer "graphical" representation
	- Enter UML

# UML Design

- Designed to reflect/be used with object-oriented programming philosophy
- A promising effort!
- Many companies have adopted UML formalism in software design process

# History of UML

- Developed with OOP
- Different groups developed own graphical representations for OOP design
- 1996:
	- Booch, Jacobsen, Rumbaugh released early version of UML
	- Intended to "bring together" various other representations to produce standard for all object-oriented design

## UML Lately

- Since 1996:
	- Developed and revised with feedback from OOP community
- Today:
	- UML standard maintained and certified by Object Management Group (OMG)
		- Non-profit organization that promotes use of object-oriented techniques

## UML Class Diagrams

- As classes are central to OOP…
- Class diagram is simplest of UML graphical representations to use
	- Three-sectioned box contains:
		- Class name
		- Data specifications
		- Actions (class member functions)

#### Class Diagrams Example: **Display 20.6** A UML Class Diagram

Display 20.6 A UML Class Diagram

Square  $-side: double$ -topRtCorner: Pair<double, double> +resize(double newSide): void +move(Pair<double, double> point): void #erase(): void . . .

## Class Diagrams Example Notes

#### • Data section:

- + sign indicates public member
- - sign indicates private member
- # indicates protected member
- Our example: both private (Typical in OOP)
- Actions:
	- Same +, -, # for public, private, protected
- Need not provide all details
	- Missing members indicated with ellipsis (…)

## Class Interactions

- Class diagrams alone of little value
	- Just repeat of class interface, often "less"
- Must show how objects of various classes interact
	- Annotated arrows show information flow between class objects
		- Recall Model-View-Controller Pattern
	- Annotations also for class groupings into library-like aggregates
		- Such as for inheritance

#### More Class Interactions

- UML is extensible
	- If your needs not in UML, add them to UML!
- Framework exists for this purpose
	- Prescribed standard for additions
	- Ensures different software developers understand each other's UML

## Summary

- Patterns are design principles
	- Apply across variety of software applications
- Pattern can provide framework for comparing related algorithms" efficiency
- Unified Modeling Language (UML)
	- Graphical representation language
	- Designed for object-oriented software design
- UML is one formalism used to express patterns